# **Digital Clock With BCD Counters Crack For PC [Latest]**

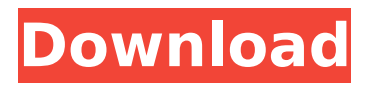

## **Digital Clock With BCD Counters Crack+ Keygen For (LifeTime) Free Download [Latest]**

Software Description: digital clock with BCD counters From: \$14.00, more info below This Computer Clock with Beat Selection has been designed as a handy and lightweight application. It allows the selection of the beat selection method and the date as well as the display. beat selection method: AC (beat selection using the A-C-D-E-G-I-K-L-M-N-P-Q-R-S-T-U-V-W-X-Y method); ACR (beat selection using the alternating rhytms A-C-R-T-S-T-U-V-W-Y method); AI (Beat interval) beat setting method (click on "Tune" for ACR beat selection method): ENV (for use with audio files); IMP (for use with MIDI files) display the day: Day of the week (for easy counting of days); Date (for reading the date); Selected day (for changing the displayed day and display date and time); Time (for reading time and date simultaneously); Date-time (for setting datetime simultaneously) Notification messages: Clock with the hour setting on the hour and the minutes and seconds on the remainder of the hour display; Clock with the time on the hour and the remainder of the hour and the minutes and seconds on the remainder of the hour display. This application has been designed to be a handy, lightweight application. It allows for the selection of the beat selection method and the date as well as the display. A notification message can be scheduled on the displayed time (when the application is running in the foreground). When a notification message is scheduled, it is displayed when the application is closed. The following beat selection methods are used: A-C-D-E-G-I-K-L-M-N-P-Q-R-S-T-U-V-W-X-Y alternating rhytms (A-C-R-T-S-T-U-V-W-Y) Another important function of the application is the history of the entered time. The following formats can be used for the date: Day of the week (for easy counting of days) January (for the month and year and date in April) Year (for the year and month and day) Date (for the month and year, month and day) Time

## **Digital Clock With BCD Counters**

Helps you to learn advanced digital electronics and especially the digital batterybackup-clock. The clock consists of six BCD counters. This is the most user-friendly and handy software for learning the basics of BCD counters. It's an all-in-one solution for simulating and counting single and double BCD counters and the batteries. Digital clock with BCD counters Product Key - Demo version This is a demonstration version of the software. Additional Features Digital clock with BCD counters supports the following features and clock functions Quick Help: If you can not find the desired function use Quick help! (Only on the Control Panel) Digital clock with BCD counters How to change the default time zone Choose Regional Settings of your computer and select the new time zone. The clock will be updated with the new time zone automatically. In the Control Panel choose Clock of Regional Settings Digital clock with BCD counters - Frequently Asked Questions Does Digital clock with BCD counters works with other clock simulation software? No, this software is just for learning BCD counters. Does Digital clock with BCD counters support simulation of BCD counters w/frequencies or count in Hertz? Yes, you can select the frequency and the count in Hertz by clicking on the respective settings button. Digital clock with BCD counters - How to select the target settings? First unselect all that you don't need. You need 7 BCD counters. Then on the "CONTROL" select the settings that you want to use. How

can I select 7 BCD counters? Digital clock with BCD counters - How to reset the counters? Click on "RESET". Digital clock with BCD counters - How to add BCD counters? The easiest way is to add BCD counters through the "CONTROL"-panel. But you can also select more than one clock-input-port through the "CONTROL"-panel or through the quick-help. Digital clock with BCD counters - How to configure custom settings? You can use the save-button to add new BCD counters through the quickhelp. The easiest way is to click on "add BCD counter" and add the desired settings. You can also use the user-settings.xml. Digital clock with BCD counters - How to add the last BCD counter? 3a67dffeec

# **Digital Clock With BCD Counters Crack+**

Sumitomo Corporation In 1936, it built its first factory in Sumida, Tokyo. The Sumitomo Company is now one of the world's leading chemical maker with 350,000 employees in 74 countries. Producing chemicals for fields such as ceramics, home appliances and industrial chemicals, the Sumitomo Company is one of the world's largest producers of potassium chloride, potassium nitrate, yttrium, and others. Robert Fangard Robert Fangard is a free-lance animator who works from his home in La Canada, California. He had previously worked at Cartoon Network, in the web department and did the 2009 "Die Through the Lens". His films have been featured on the Cartoon Network with Video Power Now!...and on HGTV's "The Latest Buzz"! Mr. Fangard is an expert in the use of the software Adobe After Effects. He has recorded lessons on Adobe Creative Suite at the Adobe User Group conference. Mitsuhiro Asada Mitsuhiro Asada is the author of a number of books on the Ruby programming language, including the American Ruby, the Japanese Ruby. Mitsuhiro Asada is also a well-known speaker on using Ruby, developing websites and applications with Rails, using MySQL to create database-driven web applications, and on using CSS to create visually stunning web pages. His presentations are usually designed as demos that highlight the various new features of Ruby 2.0. Nam-mo works fine for some time, but after I put a lot of objects and revisions, it slows down. And sometimes it hangs. It takes about 10 seconds to start a new work for example. I'm not sure what can cause it, what is the problem. Anyway, NAM-MO is a professional painting software which is similar to Painter or Photoshop, but better. Step by step drawing lessons to learn how to create a realistic portrait of a person from just a photo. All the instructions are given through audio, video and accompanying text. You have all the tools to go through the process with no trouble. The lessons come with a completed project. You are guaranteed to learn to create a realistic looking portrait. After installing iLife you will see a bigger icon for iLife and a smaller one for iMovie to the right of the Apple menu. The iLife apps are all available from here and are divided into two sections. iPhoto, iMovie, iDVD and GarageBand are the

#### **What's New in the?**

------------- Digital clock with BCD counters is a Java-based software that allows you to simulate a digital clock. The clock managed to display and count hours, minutes and seconds. Main Features : ---------- \* Works as a stand-alone application \* Simulate digital clock \* Six BCD counters \* \* Six BCD counters are used \* The counters are asynchronous \* Counter-scaling options \* Clock period settings \* Clock controlled by timer \* Clock controlled by scripts \* Clock battery (power) saved \* Clock battery (power) consumption \* Clock battery (power) used \* \* Time display can be a digital or analog clock  $*$  Clock battery (power) display  $*$  Clock battery (power) used display  $**$ The status of the counters can be configured as HTML text  $*$  Display of the status of the counters \* CSS of the status of the counters \* \* The status of the counters can be configured as XML text  $*$  Display of the status of the counters  $*$  CSS of the status of the counters  $**$  Time display can be a digital or analog clock  $*$  CSS of the time display \* \* Clock battery (power) display \* Clock battery (power) used display \* Clock battery (power) used \* \* The configuration of the time display can be saved in XML \* Clock set to the configuration of the time display \* \* The configuration of the time display can

be saved in HTML  $*$  Clock set to the configuration of the time display  $**$  The configuration of the time display can be saved in various display formats \* Clock set to the configuration of the time display  $**$  The configuration of the time display can be restored from various display formats \* Clock set to the configuration of the time display  $**$  The configuration of the time display can be restored from  $XML *$  Clock set to the configuration of the time display  $**$  Power saving on and off status  $**$  The configuration of the time display can be saved in XML \* Clock set to the configuration of the time display \* \* The configuration of the time display can be restored from XML \* Clock set to the configuration of the time display \* \* HTML and XML of the status of the clock can be displayed  $*$  Clock status  $**$  Clock status can be displayed in three ways \* \* Clock status can be displayed as HTML text \*

# **System Requirements For Digital Clock With BCD Counters:**

OS: Windows XP SP2 (32-bit), Windows Vista SP2 (32-bit), Windows 7 SP1 (32-bit) or Windows 8 (32-bit) Processor: 1 GHz Processor or faster Memory: 512 MB RAM Hard Drive: 576 MB available space Graphics: DirectX 9.0 compatible video card Input: Keyboard, Mouse Sound: DirectX 9.0 compatible sound card Network: Broadband Internet connection How to Install the System Requirements: Please follow

#### Related links:

[https://afgras.org/wp-content/uploads/2022/07/Jabalin\\_\\_Crack\\_\\_\\_PCWindows.pdf](https://afgras.org/wp-content/uploads/2022/07/Jabalin__Crack___PCWindows.pdf) <http://www.kiwitravellers2017.com/wp-content/uploads/2022/07/FontSnip.pdf> <https://worldwidefellowship.org/sinhala-font-converter-crack-free-win-mac-updated/> <https://houstonhousepc.com/www-saver-crack-latest-2022/> <https://mandarininfo.com/cryptolicensing-for-activex-150714-x64-march-2022/> [https://c-secure.fi/wp](https://c-secure.fi/wp-content/uploads/2022/07/Vignette_Transparent_Crack__Free_Download.pdf)[content/uploads/2022/07/Vignette\\_Transparent\\_Crack\\_\\_Free\\_Download.pdf](https://c-secure.fi/wp-content/uploads/2022/07/Vignette_Transparent_Crack__Free_Download.pdf) <https://www.casadanihotel.com/turbo-compressor-crack-activation-key-free-download/> <https://mymiddlevilledda.com/wp-content/uploads/2022/07/wozsatu.pdf> <http://iptvpascher.com/?p=36426> <http://wp2-wimeta.de/video-avatar-crack-for-pc-2022/> [https://tasisatnovin.com/wp-content/uploads/Myrtle\\_Crack\\_\\_Download.pdf](https://tasisatnovin.com/wp-content/uploads/Myrtle_Crack__Download.pdf) <http://ethandesu.com/?p=10508> <https://www.matera2029.it/wp-content/uploads/2022/07/CPUInfo.pdf> <https://kmtu82.org/free-encrypt-pdf-crack-activation-download-2022/> <https://www.travelmindsets.com/3herosoft-3gp-video-converter-crack-updated-2022/> [https://frameofmindink.com/wp](https://frameofmindink.com/wp-content/uploads/2022/07/Armadillo_MP3__Activator_Free_For_PC_Latest.pdf)[content/uploads/2022/07/Armadillo\\_MP3\\_\\_Activator\\_Free\\_For\\_PC\\_Latest.pdf](https://frameofmindink.com/wp-content/uploads/2022/07/Armadillo_MP3__Activator_Free_For_PC_Latest.pdf) <http://techque.xyz/?p=12068> <http://livefitmag.online/?p=8689> [https://www.pokemythology.net/wp-content/uploads/2022/07/DaeViewer\\_Latest.pdf](https://www.pokemythology.net/wp-content/uploads/2022/07/DaeViewer_Latest.pdf) [https://beznaem.net/wp-content/uploads/2022/07/TMS\\_FlexCel\\_For\\_VCL\\_FMX\\_Crack\\_W](https://beznaem.net/wp-content/uploads/2022/07/TMS_FlexCel_For_VCL_FMX_Crack_With_License_Key_Download_3264bit.pdf) ith License Key Download 3264bit.pdf